# Universidade Federal de Campina Grande Centro de Engenharia Elétrica e Informática Curso de Graduação em Engenharia Elétrica

# Relatório de Estágio Supervisionado APEL-Aplicações Eletrônicas LTDA

## Thiago de Freitas Oliveira Araújo

Relatório de Estágio Supervisionado submetido à Coordenação do Curso de Graduação em Engenharia Elétrica da Universidade Federal de Campina Grande - Campus I como parte dos requisitos necessários para obtenção do grau de Bacharel em Ciências no Domínio da Engenharia Elétrica.

> Área de Concentração: Controle e Automação Linha de Pesquisa: Sistemas Embarcados

Prof.Dr. Antonio Marcus Nogueira Lima ( Orientador)

Campina Grande, Paraíba, Brasil c Thiago de Freitas Oliveira Araújo, 20/12/2012

#### BANCA EXAMINADORA:

Prof.Dr.Antonio Marcus Nogueira Lima Orientador Universidade Federal de Campina Grande

Prof.Dr.Marcos Ricardo Alcântara Morais Professor Avaliador Universidade Federal de Campina Grande

### Resumo

O presente relatório tem como escopo discorrer sobre as atividades realizadas pelo discente do curso de graduação em Engenharia Elétrica da Universidade Federal de Campina Grande, Thiago de Freitas Oliveira Araújo, na empresa APEL - Aplicações Eletrônicas LTDA, como parte do estágio curricular.

Durante o período de estágio, o aluno desempenhou atividades de Engenharia no tocante a desenvolvimento de novo produto na área de Centrais Horárias Digitais, utilizando Linux Embarcado.

O aluno participou de todas as etapas do desenvolvimento, sendo estas: Projeto, Desenvolvimento, Auxílio na Instalação e Configuração e ainda Manutenção dentre um período de tempo.

PALAVRAS-CHAVE: NTP, GPS, Sistemas Embutidos, Linux Embutido

### Abstract

This report is scoped to discuss the activities of the undergraduate degree student in Electrical Engineering from the Federal University of Campina Grande, Thiago de Freitas Oliveira Araújo, in the company APEL - Aplicações Eletrônicas LTDA, as part of the curricular.

During the internship period, the student played Engineering activities regarding the development of new products in the area of Digital Time Centrals, using Embedded Linux.

The student participated in all stages of development, these being: Design, Development, Assistance in Installation and Configuration and Maintenance even among a period of time.

KEYWORDS: NTP, GPS, Embedded Systems, Embedded Linux

### Agradecimentos

#### A Deus.

À minha família, em especial à minha mãe Maria Lúcia, pela dedicação, pela fé, por tudo, e à minha amada esposa, Débora Diniz, pela paciência, pelo companheirismo, pelo apoio e principalmente por toda a luta para tornar esta graduação realidade. Ao meu querido avô Raimundo,*in memoriam*,e minha avó Antônia pelo carinho, pela sabedoria, pelo apoio e pela convivência, que embora não diária por causa da distância, mas que foi intensa e essencial para mim ao longo da vida.

Ao amigo, Eng. Jean Pereira Fernandes, pelo convite para integrar a empresa Apel,pela parceria durante o tempo trabalhado na mesma, pelos ensinamentos, pela compreensão para com as atribulações da vida acadêmica, por acreditar em algumas das minhas ideias e por possibilitar com sua ampla visão de Engenharia o desenvolvimento e a implementação bemsucedida do produto.

Ao senhor Aragão, Técnico em Eletrônica da Apel, sobretudo pelo trabalho quase artesanal na confecção das placas necessárias durante o período de prototipagem.

Ao Prof.Antonio Marcus, pelo exemplo de profissionalismo, pela dedicação à correção deste trabalho, e pelo conhecimento adquirido na área de Sistemas Embutidos e Linux. Agradeço também aos Prof. Saulo Oliveira e Prof. Marcos Morais pela participação durante a disciplina Sistemas Embarcados e pelas conversas sobre a temática ao longo destes anos.

Aos demais amigos que colaboraram direta ou indiretamente com minha formação acadêmica e profissional.

*"Alice: Quanto tempo dura o eterno? Coelho: Às vezes, apenas um segundo."*

Lewis Carroll

# Conteúdo

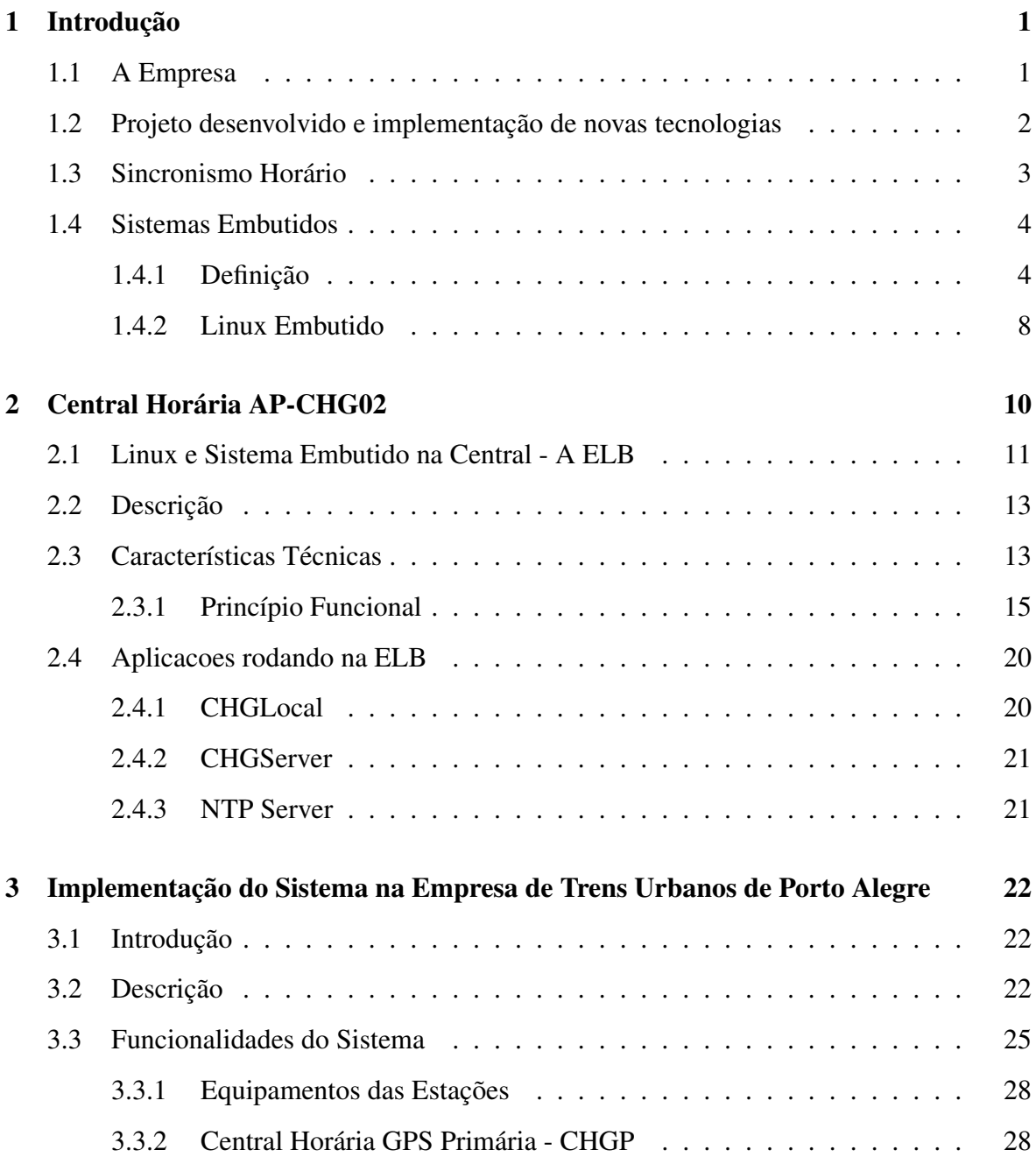

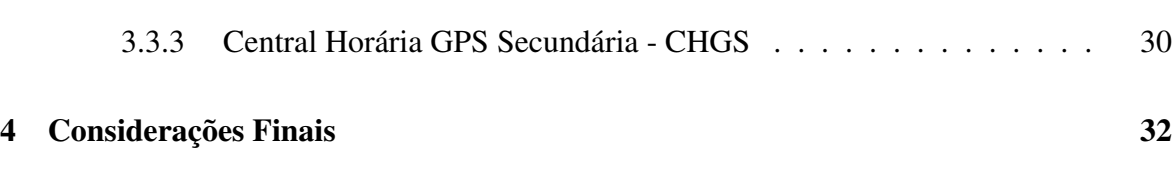

## Lista de Símbolos

ELB - *Embedded Linux Board* TTM - *Time-to-Market* CHG - *Central Horária GPS* SSH - *Secure Shell* RMP - *Relógio Mestre Principal* CHGS - *Central Horária GPS Secundária* CHGP - *Central Horária GPS Principal* PPS - *Pulsos por segundo*

# Lista de Figuras

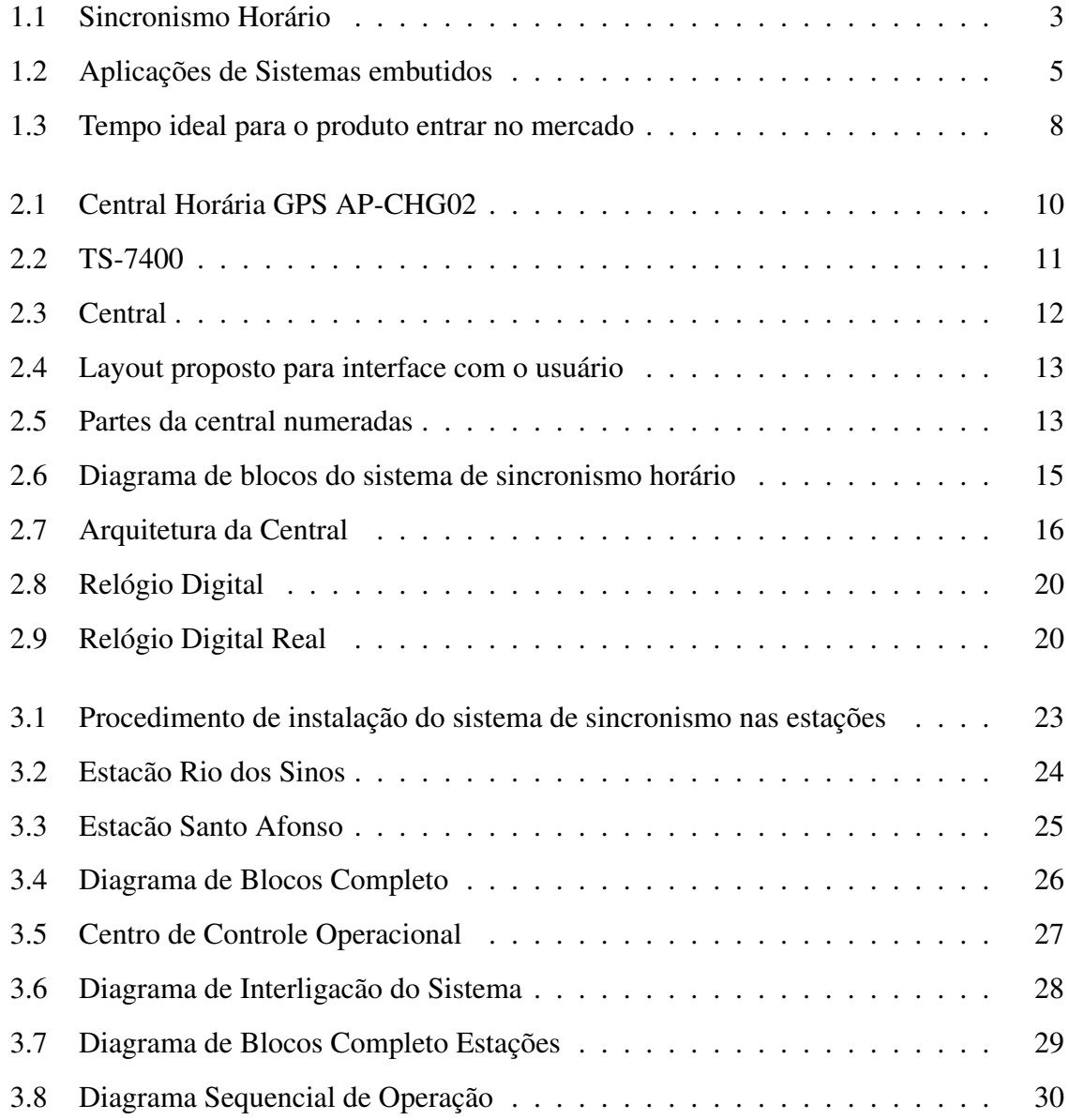

# Lista de Tabelas

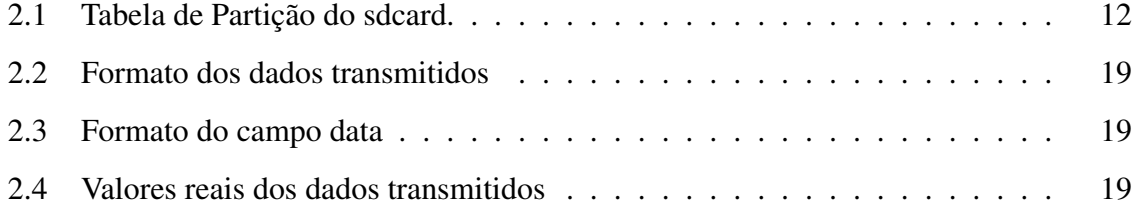

## Capítulo 1

## Introdução

O presente relatório refere-se ao estágio curricular desenvolvido pelo aluno do curso de graduação em Engenharia Elétrica da Universidade Federal de Campina Grande, Thiago de Freitas Oliveira Araújo, realizado na empresa Apel Aplicações Eletrônicas Ltda.

### 1.1 A Empresa

A APEL - Aplicações Eletrônicas é uma empresa sediada em Campina Grande, que surgiu para preencher a lacuna existente entre a comunidade universitária, principalmente pesquisadores, e o mercado consumidor. Fundada em 1975, teve como marco inicial a difusão de música ambiente através de linhas telefônicas (Sistema Mousike), projeto que foi amplamente utilizado em todo o país, ficando conhecido como "o som das telefônicas". Sempre empregando e desenvolvendo soluções de alto nível, a APEL vem absorvendo tecnologias e desenvolvendo avançados sistemas eletrônicos para diversas aplicações nas áreas de processamento de áudio, radiodifusão, sonorização, além de sistemas de comunicação audiovisuais para estações de metrô, aeroportos e ambientes corporativos de um modo geral , se destaca com a sonorização de trens urbanos e estações metroferroviárias, tendo sonorizado as principais estações de trens e metrô do Brasil a exemplo do METRÔ de São Paulo e Rio de Janeiro, Cia. Paulista de Trens Metropolitanos e a Cia. Brasileira de Trens Urbanos, mantendo o título de líder do mercado nacional neste setor. Também possui diversas soluções de Sistemas de Informação ao Usuário (painéis eletrônicos integrados a sonorização e através da rede de informática) passando a atender um novo nicho de clientes como Aeroportos,

shopping centers, auditórios, clínicas, igrejas, hospitais, hotéis e etc. Dentre seus clientes destacam-se grandes empresas nacionais e multinacionais, como: CBTU, CPTM, Metrorec, Infraero, MetroRio, Rádio Globo, Rede Record.

Atualmente ampliou a sua atuação firmando uma parceria com a Companhia Japonesa TOA, líder mundial em equipamentos de Sonorização Profissional, Informação, Comunicação e Segurança de forma a oferecer avançadas soluções em sistemas de Informação ao Público.

Além disso, tem trabalhado em parceria com empresas como Siemens, Alstom,Bombardier, ODEBRECHT.

Dentro da estrutura organizacional da empresa, o aluno atuou junto ao Laboratório de Engenharia Aplicada, fazendo da parte da Divisão de Engenharia. A empresa ainda conta com a Divisão Técnica, Divisão Administrativa, Divisão de Recursos Humanos, Divisão de Comunicação.

## 1.2 Projeto desenvolvido e implementação de novas tecnologias

O projeto desenvolvido durante o período de estágio foi o de uma Central Horária GPS/NTP para sincronismo horário em rede. Este produto surgiu face a uma demanda do mercado e de atualização de antigo produto da empresa às novas tecnologias existentes.

Outro fator importante é o de que o aluno foi responsável pela introdução de Linux Embutido na empresa, tratando-se do primeiro produto com esta tecnologia a ser projetado pela mesma[3].

Por fim, o produto foi desenvolvido, comercializado e encontra-se já instalado em um dos clientes da empresa, a Empresa de Trens Urbanos de Porto Alegre(Trensurb).

Alguns dos conceitos envolvidos, e a caracterização do processo de desenvolvimento serão discutidos nas seções posteriores.

### 1.3 Sincronismo Horário

Enquanto este texto é lido, a sua estação de trabalho provavelmente está lidando com outros computadores em rede, intranet ou web, cada um com o seu próprio relógio, e estão sendo realizadas trocas de e-mail, transações financeiras, chats, etc, ao mesmo tempo, ao mesmo tempo as informações estão sendo gravadas, para caso sejam precisas futuramente. Para tudo isto, faz-se necessária a sincronização dos relógios entre os vários dispositivos envolvidos(Figura 1.1). Contudo, a verdade é que o tempo na maioria das vezes está longe da precisão, principalmente devido ao drift dos relógios locais, que são normalmente circuitos baratos osciladores de quartzo e que podem facilmente variar segundos ao longo do dia e portanto acumular erros significativos ao longo do dia. No caso, ainda de dispositivos conectados em rede, o problema torna-se mais complexo, devido aos próprios atrasos na rede e às características de cada rede[6].

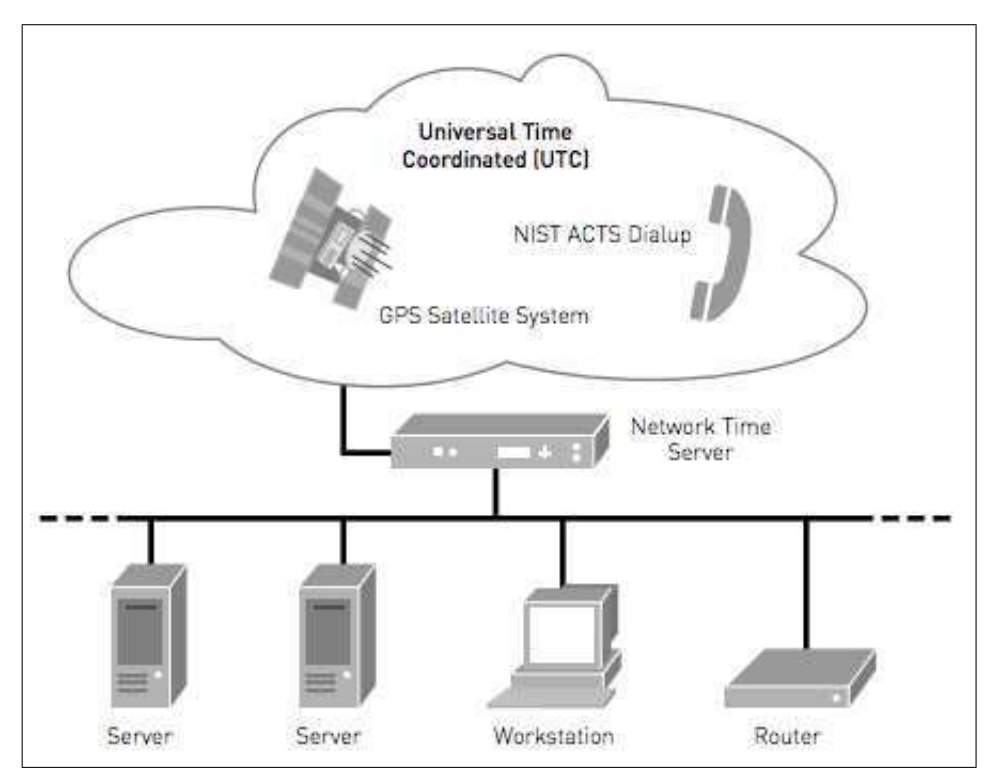

Figura 1.1: Sincronismo Horário

Uma forma de contornar o problema é a de utilizar servidores mais precisos pela web, como os do NIST, para atualizar o relógio, o que normalmente é feito nos Desktops, em background, sem que a maioria dos usuários tenha conhecimento.

O principal protocolo de sincronismo horário em rede é o NTP, e cuja fonte mais precisa de tempo, pode ser uma antena GPS ligada diretamente àquele dispositivo.

No caso do projeto desenvolvido na Apel, haviam algumas restrições adicionais ao problema:

- O sistema foi desenvolvido para o ambiente Metroviário, e inserido em estações amplamente espaçadas geograficamente, supervisionado remotamente pelo Centro de Controle Operacional, havendo antena GPS ligada a um Central de Tempo Primário.
- Os relógios demandavam precisão e não poderiam ficar "voltando", visto que são visualizados diretamente pelos usuários do Metrô e portanto poderia acarretar em sucessivas confusões devido à loucura do tempo.
- O sistema deveria ser estável e rodar 24 horas por dia, 7 dias por semana ininterruptamente.
- As centrais além de se comunicar com Relógios e Centrais Secundárias em protocolo próprio da APEL, necessitavam fornecer aos computadores do CCO, a hora via NTP, portanto deveria rodar um servidor NTP na Central, que contudo, deveria analisar suspeitas de horário incorreto para ser desativado, a fim de evitar maiores prejuízos.

### 1.4 Sistemas Embutidos

#### 1.4.1 Definição

Um sistema embutido[5] é um conjunto de circuitos computacionais que seja incorporado internamente a outro. A presença do computador interno ou sistema não é imediatamente óbvio, mas o mercado de sistemas embutidos é a porção do mercado de computadores que cresce mais rapidamente. Os dispositivos embutidos variam de dispositivos simples a avançados sistemas utilizados nas mais diversas aplicações e indústrias(Figura 1.2).

Uma definição mais formal é que um sistema embutido é um sistema digital, com pelo menos um processador que implementa a função de hardware que é uma parte ou a totalidade de um sistema digital mais complexo[8]. O sistema embutido normalmente apresenta uma única função. Aplicações de sistemas embutidos podem ser divididas em quatro tipos, processamento de sinais, controle de missão crítica, distribuídos e sistemas de pequeno porte.

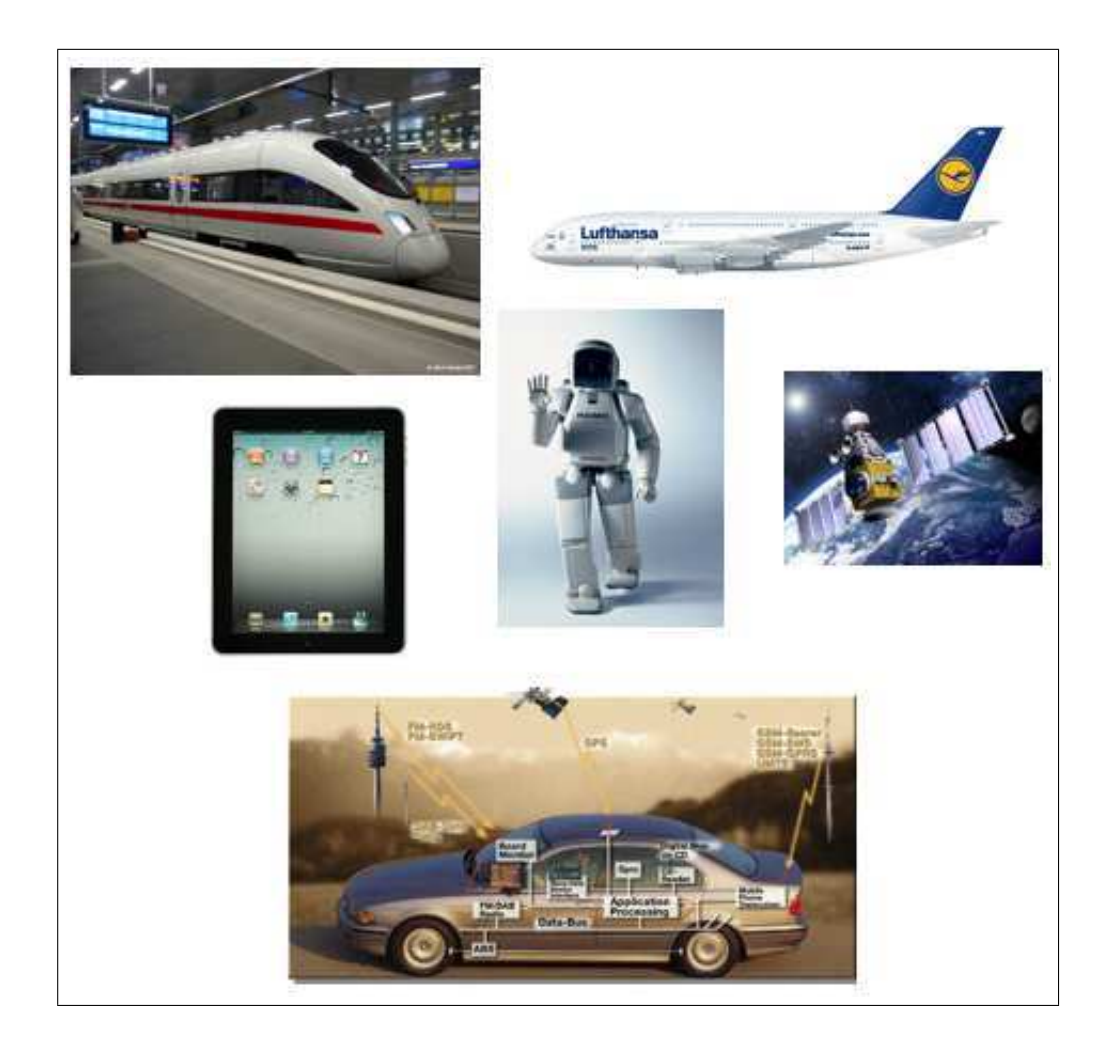

Figura 1.2: Aplicações de Sistemas embutidos

- Sistemas de processamento de sinal poderiam abranger todos os sistemas embutidos, mas o escopo é definido como sonar, radar, e aplicações de vídeo em tempo real.
- Sistemas de missão crítica incluem aviônicos, controle de nave espacial e controle de usina nuclear.
- Sistemas de controle distribuído consistem de grandes redes e roteadores e sistemas de trânsito.
- Pequenos sistemas são geralmente consideradas quando se considera sistemas embutidos, mas é importante não esquecer os outros tipos.

O mais conhecido sistema de pequeno porte embutido, hoje, é o telefone celular. Outros exemplos são as máquinas fotográficas digitais, sensores, e mp3 players. Comparado com sistemas de desktop e servidor, sistemas embutidos contém um leque maior de ofertas quanto a poder de processamento. O preço do sistema é restrita para sistemas embutidos, ao contrário dos sistemas de desktop, e é um fator-chave na concepção dos produtos para esta parte do mercado de computadores. As características típicas de um sistema embutido são como se segue.

- Projetado para realizar uma única tarefa ou aplicação específica, em vez de tarefas múltiplas. Muitos sistemas embutidos consistem de pequenas peças que se encaixam dentro de um dispositivo maior.
- Muitos sistemas embutidos contêm restrições de tempo real. Os requisitos de projeto variam de acordo com as aplicações, mas normalmente energia, custo, confiabilidade e desempenho são enfatizados. A quantidade de calor produzido pelo dispositivo pode ser de importância. O peso do dispositivo deve ser minimizado para possibilitar posterior incorporação a sistemas mais complexos.
- Os sistemas embutido não devem cessar a operação. Esta é uma meta difícil, mas a energia da bateria deve ser utilizado de modo adequado para garantir maior vida útil.
- Sistemas embutidos necessitam formas de interagir com o mundo exterior, na forma de telas de LCD, caixas de som, teclado, e outros sinais visuais e auditivos. As interações permitem que os usuários possam operar o sistema e especificar determinados comandos.
- Embora os sistemas embutidos sejam específicos de determinada aplicação, algum grau de re-programação é desejado e essencial. A re-programação assiste ao atualizar

os dispositivos,visto que é muito mais fácil mudar o software um pouco, ao invés de desenvolver o hardware inteiro do zero.

• O programa escrito para sistemas embutidos, firmware é armazenado em uma quantidade limitada de memória. Os projetistas precisam considerar as limitações de memória e recursos de hardware de computador no desenvolvimento de sistemas embutidos.

Projetos relativos a sistemas embutidos podem ser resolvidos usando diferentes abordagens. Algumas abordagens que são utilizadas na prática são as seguintes:

- Abordagem combinada de hardware / software que contém algum hardware personalizado e um núcleo de processador embutido integrado ao hardware personalizado.
- Software personalizado que roda em um processador incorporado.
- Utilização de um outro tipo de processador, além de um processador de uso geral incorporado, como um processador de sinal digital, e um software personalizado.

A fim de conceber um sistema quase ideal, algumas características a seguir têm de ser consideradas para garantir além da funcionalidade e da segurança do sistema[7].

- Custo
- Desempenho
- Poder Computacional
- Manutenibilidade
- Tamanho
- Time-to-Market

O custo do sistema embarcado é um fator muito importante durante o processo de design do sistema integrado. A acessibilidade do produto por muitos consumidores e os lucros que podem ser gerados pelo dispositivo também são importantes ao projetar. O custo é considerado com base na aplicação à mão e pode variar de acordo com os requisitos do produto,além disso o desempenho é um fator que é sempre considerado. Um sistema embarcado deve desempenhar as suas funções e concluí-las com rapidez e precisão. Alta performance é portanto um aspecto especialmente enfatizado em muitos sistemas embarcados.

Em muitos casos, os sistemas embarcados devem ser reparados em poucos minutos a algumas horas, o que implica que os componentes de substituição e de manutenção de pessoal devem ser localizados perto do sistema. Um tempo de reparo rápido também pode implicar que o diagnóstico extensivo e capacidades de coleta de dados deve ser incorporado ao sistema, que pode afetar o objetivo de manter os custos de produção baixos. A possibilidade de monitoramento do sistema, torna-se portanto componente fundamental do desenvolvimento.

Time-to-market (TTM)[2] é o período de tempo desde a idéia até o produto está disponível para venda. TTM é importante em indústrias onde os produtos são ultrapassadas rapidamente, tais como a indústria de tecnologia. A janela de mercado, mostrada na Figura 1, é crucial para a implantação de um produto na indústria de tecnologia embarcada sistemas. O TTM típico é de oito meses. A empresa precisa implantar quando o pico de receita pode ser alcançado.

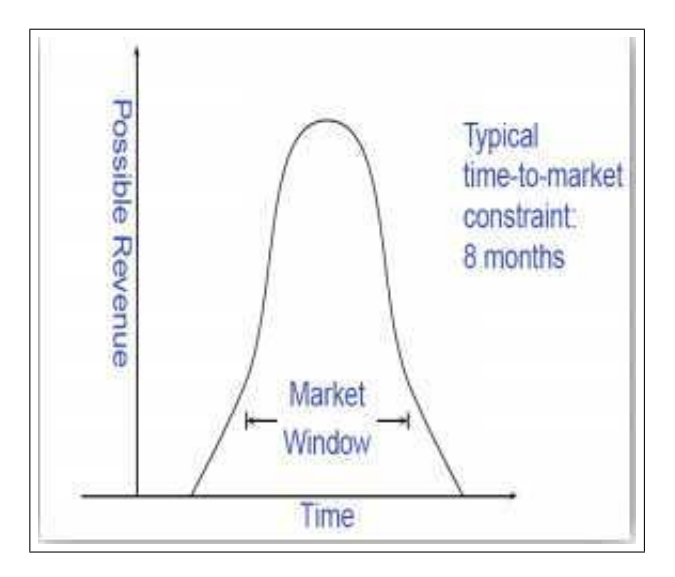

Figura 1.3: Tempo ideal para o produto entrar no mercado

Faz-se interessante observar que no projeto da Central Horária GPS/NTP da empresa Apel, o TTM foi atingido de forma satisfatória.

#### 1.4.2 Linux Embutido

Sistemas baseados em Linux embarcado são muito comuns na atualidade. Rigorosamente, o termo "Linux"é mais apropriado para referenciar-se ao kernel[9]. Entretanto, trata-se de discussão recorrente, o fato de o núcleo consistir de um sistema operativo (OS), na sua totalidade, ou se o termo deve referir-se a todo o conjunto de software que faz com que o sistema funcione.

Ao ser ligado ou reinicializado um computador moderno, a CPU (ou designado CPU de inicialização em sistemas multi-core/processor) inicializa o seu estado de hardware interno, carregamentos, microcódigo, etc. A CPU inicia a execução do código de inicialização, por exemplo, o BIOS em x86 ou o boot loader em ARM.

Há portanto o carregamento de código de inicialização e execução do kernel[4]. No entanto, é importante notar que os sistemas x86 geralmente usam a BIOS para carregar um carregador de boot intermediário, como o GRUB ou syslinux, que, então, lê e inicia o kernel. O kernel configura o hardware e executa os denominados processos init.

O processo init executa outros processos para obter todo o software necessário em execução. O papel do núcleo no sistema é o de proporcionar uma interface genérica para os programas e arbitrar o acesso aos recursos. Cada programa em execução no sistema é chamado de um processo. Cada um opera como se fosse o único processo em execução. O kernel isola totalmente um programa dos detalhes de implementação de layout de memória física, o acesso periférico, redes, etc

Normalmente, o processo inicial é fornecido por um programa chamado /sbin/init. O processo init normalmente inicia um shell script no boot para executar programas adicionais.

## Capítulo 2

## Central Horária AP-CHG02

Central Horária é um equipamento microprocessado destinado a captar as informações horárias a partir da antena GPS e distribuí-las através de uma rede de relógios, via protocolo de comunicação serial em rede ETHERNET, sincronizando os aparelhos da rede.

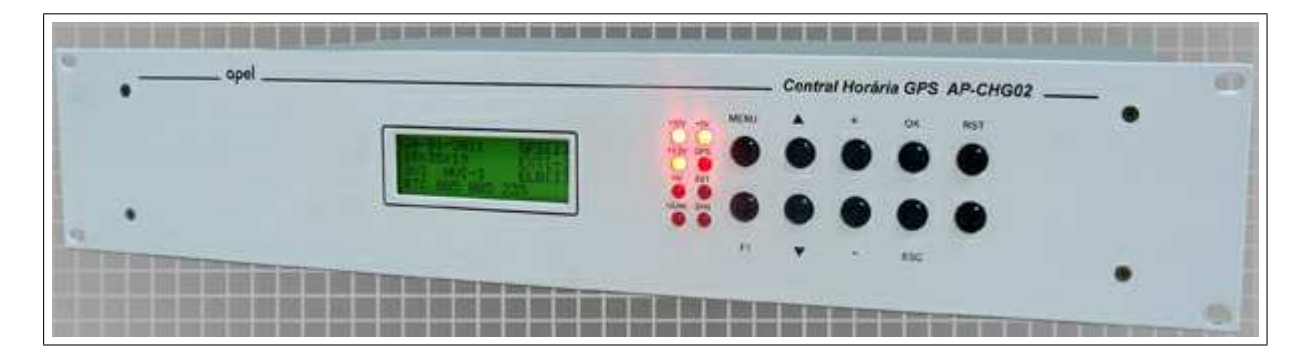

Figura 2.1: Central Horária GPS AP-CHG02

Além disso, no caso da Trensurb que será melhor analisado na seção posterior, também pode ser adaptada para receber entradas alternativas de informações horárias, como sinal PPS. Outro fator interessante é que a incorporação do protocolo próprio da Apel e do NTP, na Central, melhora consideravelmente a estabilidade do tempo transmitido e observado nos diversos Relógios e computadores espalhados no sistema.

### 2.1 Linux e Sistema Embutido na Central - A ELB

Durante o processo de desenvolvimento, foi tomada a decisão de incorporar uma ELB à Central Horária para dar maior poder de processamento à mesma e garantir diversas funcionalidades adicionais, desenvolvidas a partir de software,o que evitou ainda necessidade de desenvolvimento de hardware adicional.

A placa escolhida foi a TS-7400(Figura 2.2) da Technologic Systems, que atendeu aos requisitos básicos de durabilidade, tamanho e custo, e mostrou-se configurável para atender à necessidade de configurações específicas para o cliente e para a empresa.

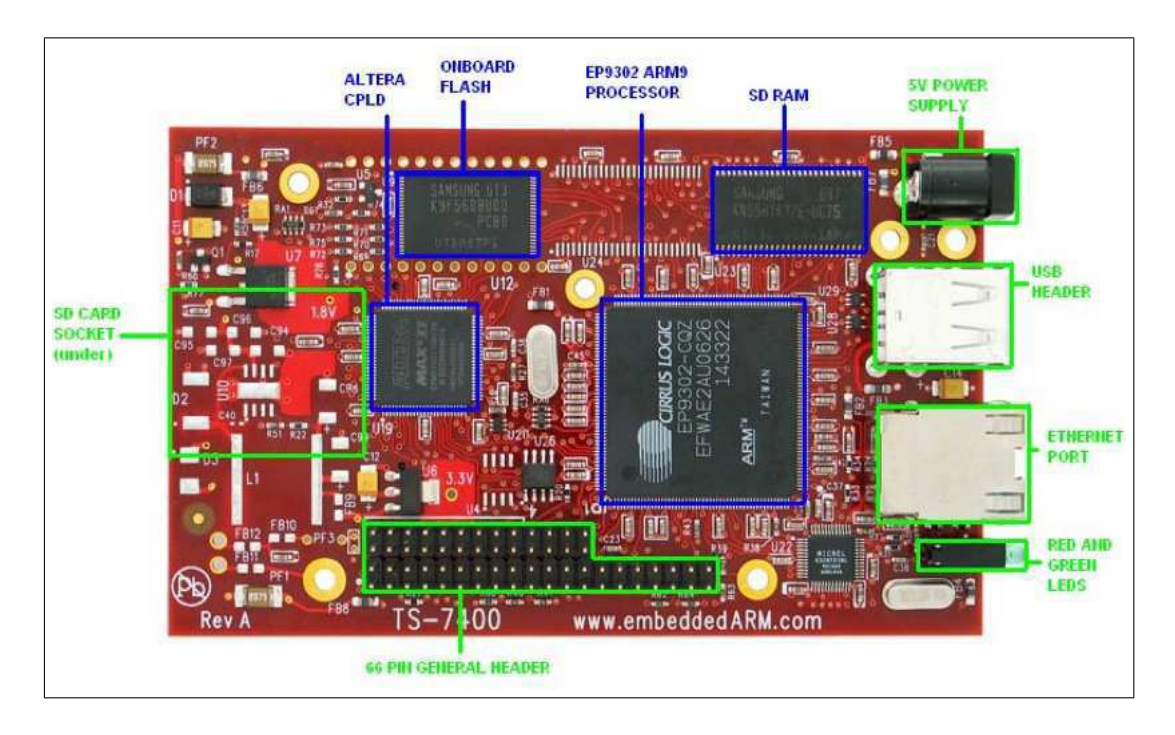

Figura 2.2: TS-7400

O sistema todo foi configurado em um sdcard de 1GB, cujas partições podem ser observadas na tabela 2.1. Embora o sistema de arquivos não tenha sido plenamente ocupada, o tamanho torna-se interessante para futuras expansões. De qualquer forma, o sistema também pode ser facilmente expandido para cartões de memória superior.

A distribuição escolhida foi a Emdebian[1], que foi customizada para a aplicação e o firmware presente na Flash também para atender ao processo de boot e à velocidade das seriais.

As aplicações desenvolvidas variam de scripts shell à aplicações Python, onde as últi-

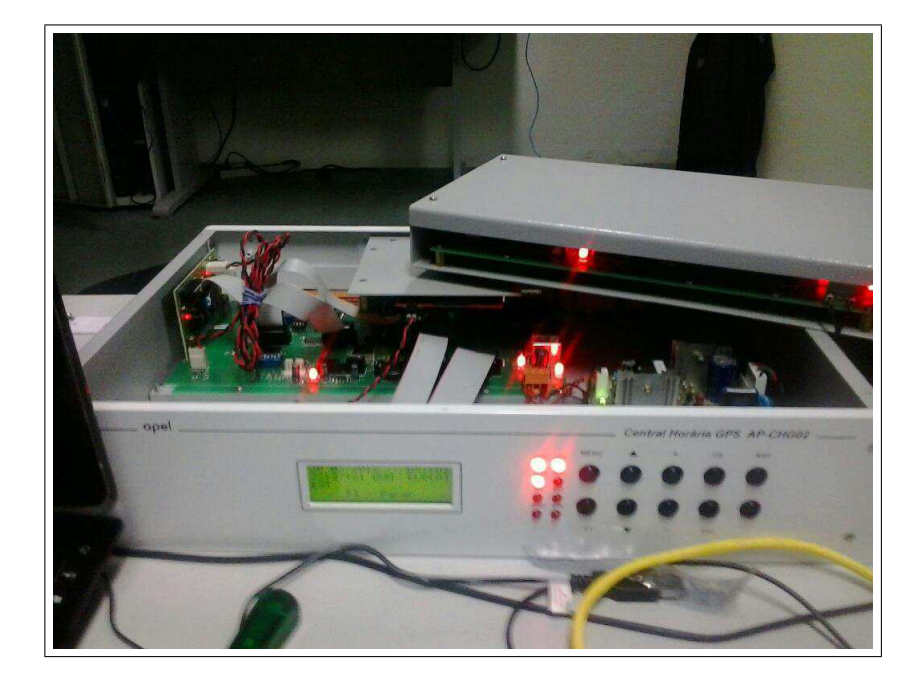

Figura 2.3: Central

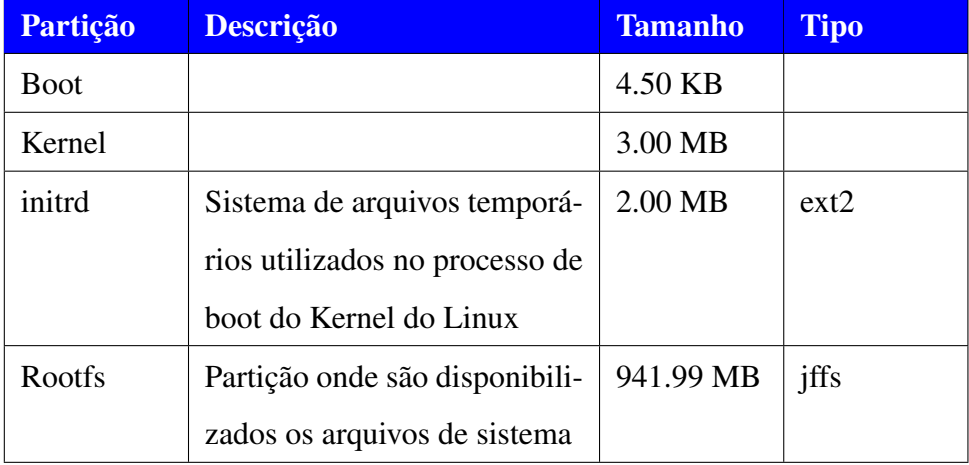

Tabela 2.1: Tabela de Partição do sdcard.

mas foram interessantes para possibitar o TTM, sem comprometer a qualidade do produto desenvolvido, face aos exaustivos testes efetuados na empresa.

Os conceitos de manutenibilidade e configuração foram plenamente incorporados, face à possibilidade de configuração e manutenção no próprio equipamento(Figura 2.4) e acesso externo a portas de diagnóstico(Figura 2.5). Além disso, o acesso pode ser feito remotamente por SSH.

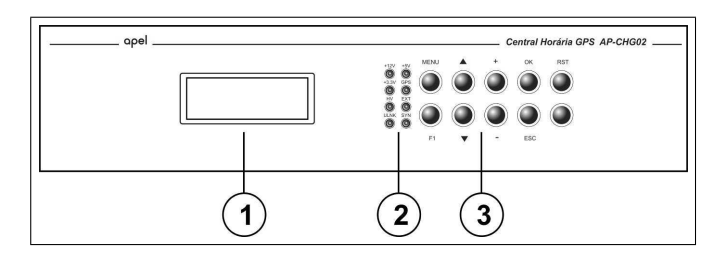

Figura 2.4: Layout proposto para interface com o usuário

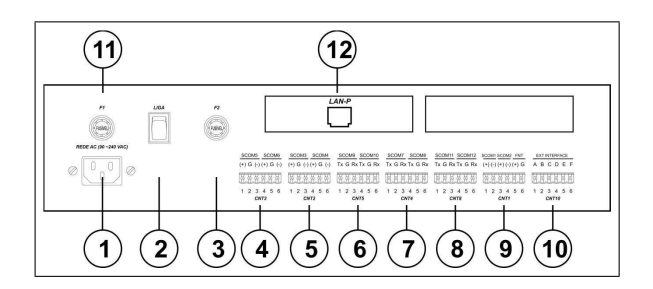

Figura 2.5: Partes da central numeradas

## 2.2 Descrição

A seguir será feita uma descrição minunciosa dos componentes do sistema para melhor compreensão.

## 2.3 Características Técnicas

#### Características Gerais

- Equipamento em padrão rack 19 polegadas, altura de 2U, com pintura eletrostática nas cores branca (painéis frontal e traseiro) e cinza RAL (laterais e tampas superior e inferior).
- Dimensional : Largura (painel frontal) x Altura x Profundidade : 482 mm x 88 mm x 32 mm.
- Dimensional Painel Traseiro : 430 mm.
- $\bullet$  Peso : 3 kg
- Temperatura de Operação : 0 à 60 graus Celsius.

#### Central Horária GPS Primária

- 01 (um) módulo de fonte de alimentação, entrada da rede elétrica em 90 260 VAC, 60 Hz, com saída de +12 VDC e capacidade 30W.
- 01 (uma) placa mãe (AP-SDI01), gerenciada por processador Córtex M3, LPC-1766, 100 Mips.
- 01 (uma) placa de captura do sinal do RMP (AP-IRM01).
- 01 (uma) placa de distribuição de sincronismo horário e servidor NTP, modelo TS-7400 (fabricada pela Embedded ARM), executando sistema operacional Linux. Esta placa é referenciada no equipamento, como sendo ELB – Embedded Linux Board (Placa de Linux Embarcada).
- 01 (uma) placa AP-ITS01 de interface entre a ELB e a AP-SDI01.
- 01 (uma) placa AP-KBD08, com teclado de 10 (dez) teclas e 8 (oito) indicadores luminosos de sinalização de dados e alimentação.
- 01 (um) visor de cristal líquido retroiluminado, com 4 linhas x 20 colunas.

#### Central Horária GPS Secundária

- 01 (um) módulo de fonte de alimentação, entrada da rede elétrica em 90 260 VAC, 60 Hz, com saída de +12 VDC e capacidade 30W.
- 01 (uma) placa mãe (AP-SDI01), gerenciada por processador Córtex M3, LPC-1766, 100 Mips.
- 01 (uma) placa (AP-IRS01), para conversão do padrão serial TIA/EIA-232/ETHERNET, para enlace com a CHGP (canal LAN-P) e sincronismo de relógios digitais (canal  $LAN-S$
- 01 (uma) placa AP-KBD08, com teclado de 10 (dez) teclas e 8 (oito) indicadores luminosos de sinalização de dados e alimentação.
- 01 (um) visor de cristal líquido retroiluminado, com 4 linhas x 20 colunas.

#### Interfaces de Comunicação

- 01 (uma) interface para antena GPS (dados e alimentação), no padrão TIA/EIA-422, full duplex (dois pares), 4800 bps, 8 bits de dados e sem paridade (dados) e alimentação de +12 VDC.
- 04 (quatro) portas padrão TIA/EIA-485, half duplex (um par), 2400 bps, 8 bits de dados, sem paridade, para sincronismo de relógios digitais e/ou dispositivos dedicados (protocolo APEL).
- 04 (quatro) portas padrão TIA/EIA-232, full duplex, 2400 bps, 8 bits de dados, sem paridade, para sincronismo de relógios digitais e/ou dispositivos dedicados (protocolo APEL).
- 01 (uma) porta padrão TIA/EIA-232, full duplex, 115200 bps, 8 bits de dados, sem paridade, para monitoramento operacional na CHGP, do módulo de distribuição de sincronismo horário. Esta porta é utlizada apenas pela CHGP.
- 01 (uma) porta padrão TIA/EIA-232, full duplex, 2400 bps, 8 bits de dados, sem paridade, para expansão de comunicação. Na CHGP esta porta não é utilizada. Na CHGS esta porta é conectada num conversor serial/ETHERNET para sincronismo dos relógios digitais.
- 01 (uma) interface para recebimento do sinal PPS originado no RMP, por par de fio. Esta interface está presente apenas na CHGP.
- 01 (uma) interface em padrão ETHERNET para distribuição de sincronismo horário e serviço de NTP. Esta interface está disponível apenas na CHGP.
- 01 (um) módulo conversor TIA/EIA-232/ETHERNET, com dois canais (apenas na CHGS), para integração com CHGP e Relógios Digitais.

#### Elétrica

- Fonte de Alimentação: 90 240 VAC, 30W, com saída em +12 VDC.
- Regulagem de Tensão Interna realizada pela AP-SDI01 em +5VDC (1 Ampere) e +3.3 VDC (800 mA).
- RTC Interno, com clock 32678 Hz em CI de estado sólido, precisão de +/- 1 min/ano a 25<sup>o</sup> C. WDT Interno.
- Fusível de Rede Elétrica: 250 mA
- Fusível dos módulos regulados (para saída da fonte de +12 VDC) : 2 Amperes.
- **•** Consumo: 30 Watts.

#### Resumo das Funcionalidades

- Captura de sinal de sincronismo em PPS (Central Primaria), com menu de calibração de início de sincronismo. Este recurso pode ser desabilitado.
- Captura de sinal de sincronismo de antena GPS (padrão NMEA 0803). Este recurso pode ser desabilitado se não utilizado.
- Na CHGS, pode ser habilitado ou desabilitado o recurso de integração de sincronismo horário com a CHGP.
- **•** Servidor de NTP (Central Primária)
- Ajuste de Data e Hora do Relógio Local.
- Ajuste de início e fim de horário de verão.
- Verificação das configurações do equipamento.
- Configuração de rede LAN do equipamento (apenas Primária). Na Central Secundária o procedimento é realizado por software externo via Rede LAN.
- Armazenamento dos dados de configuração em memória não volátil.
- Sincronismo de relógios digitais, via serial ou rede.
- Envio de tabela de brilho de relógios conforme horário do dia (uma configuração de brilho por hora). Este recurso pode ser desabilitado.
- Teste de teclado e visor de cristal líquido no painel frontal do equipamento.
- Teste de indicadores luminosos e reset, para os relógios digitais (nos canais seriais ou em rede).
- Apagar as configurações vigentes no equipamento retornando para as configurações de fábrica.
- Sinalização no painel frontal de status da comunicação com os dispositivos externos (PPS, GPS, e na Central Secundária o enlace com a Central Primária), e as tensões de alimentação reguladas internas (+3.3 VDC, +5 VDC e +12 VDC).

#### 2.3.1 Princípio Funcional

O sistema de sincronismo horário funciona de acordo com os componentes explicitados no diagrama de blocos da Figura 2.6. Alguns destes blocos serão discutidos a seguir.

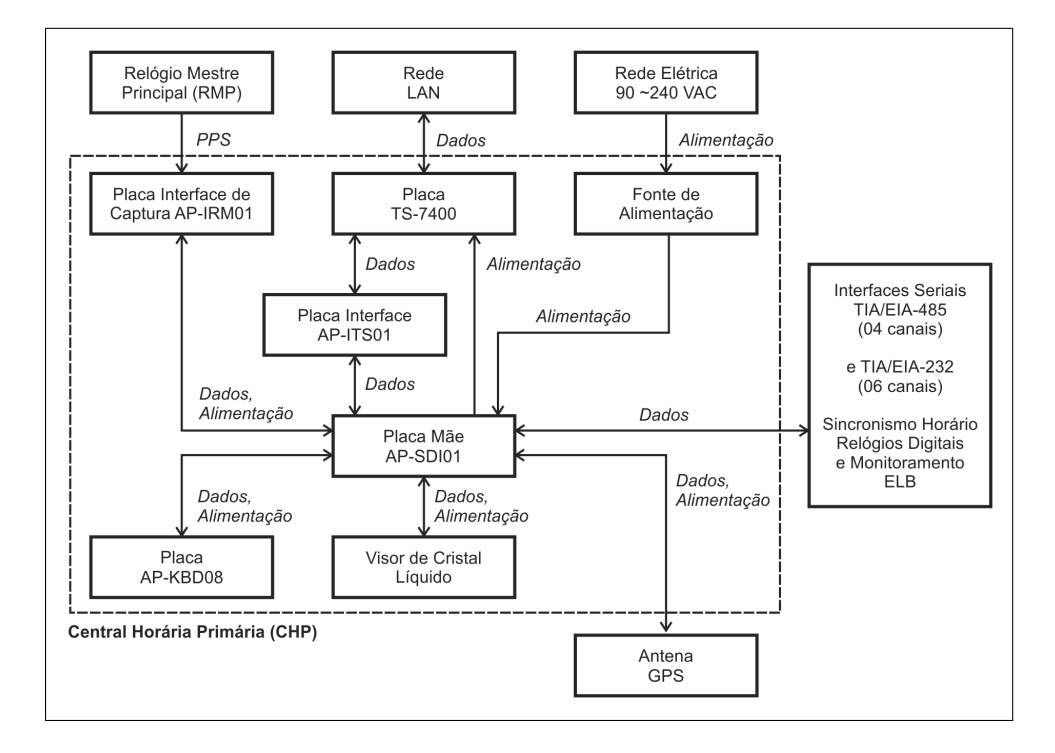

Figura 2.6: Diagrama de blocos do sistema de sincronismo horário

Onde as Centrais Horárias GPS têm a arquitetura definida pela figura 2.7.

#### **CHGP**

A CHGP possui duas fontes de sincronismo externo, pelas quais irá gerar o sincronismo para os demais sistemas, a saber : Sinal PPS originado do RMP, um pulso por segundo com duração entre 10 e 300 ms. Sinal da Antena GPS (não utilizado nesta arquitetura, mas disponibilizado para uso futuro). A prioridade de sincronismo é do sinal PPS e em imediato da antena GPS. Caso as duas fontes citadas não estejam em operação, o sincronismo é obtido pelo Relógio em Tempo Real (RTC) interno à placa mãe. O RTC possui cristal interno e sistema de compensação de capacitância do cristal mediante temperatura do circuito integrado. O RTC é alimentado por bateria de Lithium externa, quando o equipamento está desligado, mantendo assim seus dados de data e hora em funcionamento. Recomenda-se

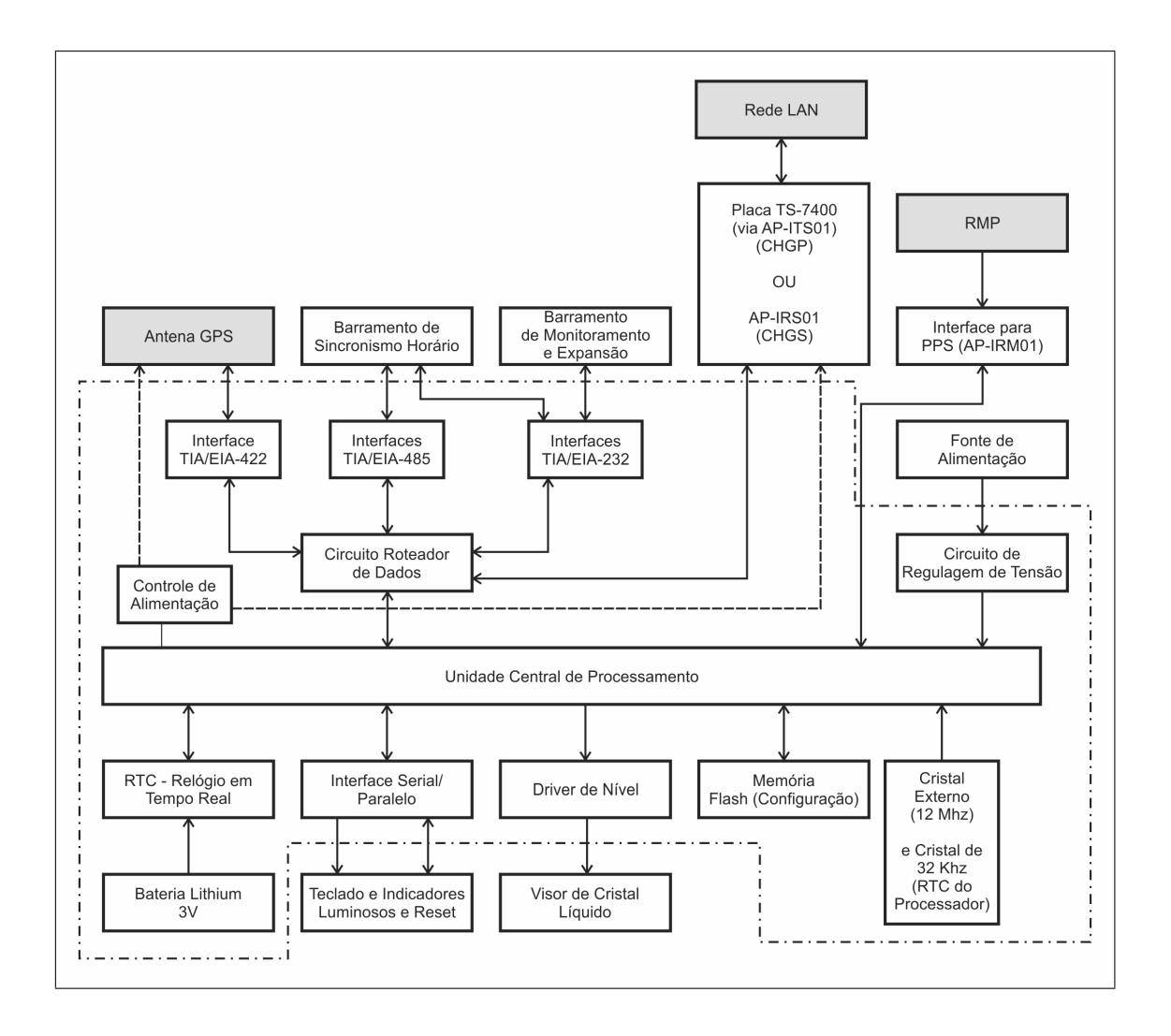

Figura 2.7: Arquitetura da Central

trocar a bateria a cada 3 anos, independente do tempo de equipamento desligado. A CHGP é ajustada inicialmente pelo RMP, de forma manual onde o acerto do relógio (e data) é feito pelo operador, correspondendo ao horário desejado. Quando o processo é disparado, a CHGP aguarda os pulsos de espera (60) e em seguida para a realizar leituras do sinal do RMP. A cada 15 pulsos válidos o RTC é ajustado automáticamente. O RMP envia pulsos de sincronismo a cada 1000 ms, e a CHGP tem uma tolerância de espaçamento de pulso de 900 ms à 1100 ms. Caso este intervalo não seja satisfeito, o pulso é desconsiderado. Se 10 pulsos forem inválidos, a CHGP passa a operar via RTC, necessitando que o operador realize um novo procedimento de calibração. Para o sincronismo, o processador central, realiza uma troca de dados permanente com a ELB e esta só realiza a difusão do sincronismo horário para NTP e Centrais Secundárias se e somente se estiver em comunicação com a processador central. Esta comunicação é sempre iniciada pelo processador central. O mesmo envia os comandos para ELB e caso estes sejam de sincronismo ele é repassado para as Centrais Secundárias e adicionalmente para duas portas UDP, onde podem ser conectados relógios digitais no próprio CCO.

Periodicamente, a cada 5 segundos, o processador central envia um comando de sincronismo destinado as centrais secundárias e relógios. Este sincronismo pode incluir alem da data e hora, um parâmetro de brilho dos mesmos, conforme a hora do dia. Os relógios que estiverem aptos a receber o brilho automático processarão o comando, do contrario apenas ajusta sua data e hora. O comando de sincronismo é verificado pela ELB e relógios e a diferença aceitável é de no máximo 3 segundos. Caso seja maior, o dispositivo tem sua data e hora corrigidas. A cada 5 minutos, o processador envia um comando de ajuste obrigatório de data e hora, forçando assim um realinhamento do horário do sistema. Para o serviço de NTP, o horário é considerado o da Central (desconsiderando o horário de verão). O status da comunicação dos enlaces com a interface PPS, GPS e ELB são apresentados na interface homem máquina no painel frontal. Para ajuste de configuração do equipamento é disponibilizado um teclado de 10 teclas, onde 8 delas é para execução das funções de configuração, 1 tecla para reset do equipamento e 1 tecla não utilizada. O operador utiliza-se do visor de cristal liquido para entrar com os dados de configuração conforme cada funcionalidade.

#### **CHGS**

A CHGS possui duas fontes de sincronismo externo, pelas quais irá gerar o sincronismo para os demais sistemas, a saber : Sinal em pacotes de dados, coma CHGP do Centro de Controle Operacional. A requisição de data e hora é feita a cada 2 segundos. Um sincronismo forçado é requerido a cada 5 min. Sinal da Antena GPS (não utilizado nesta arquitetura, mas disponibilizado para uso futuro). A prioridade de sincronismo é do sinal da CHGP e em imediato da antena GPS. Caso as duas fontes citadas não estejam em operação, o sincronismo é obtido pelo Relógio em Tempo Real (RTC) interno à placa mãe. O RTC possui cristal interno e sistema de compensação de capacitância do cristal mediante temperatura do circuito integrado. O RTC é alimentado por bateria de Lithium externa, quando o equipamento está desligado, mantendo assim seus dados de data e hora em funcionamento. Recomenda-se trocar a bateria a cada 3 anos, independente do tempo de equipamento desligado. A CHGS é ajustada inicialmente pela CHGP, via rede, e caso a mesma não receba o sinal de sincronismo por até 2 min ela passa a operar no seu modo local , porem fica tentando a comunicação. Ausência prolongada do dispositivo, é monitorada pelo processador que pode inclusive, realizar o processo de liga e desliga nos módulos controlados. Periodicamente, a cada 5 segundos, o processador central envia um comando de sincronismo destinado central primária. Este sincronismo pode incluir alem da data e hora, um parâmetro de brilho dos mesmos, conforme a hora do dia. Os relógios que estiverem aptos a receber o brilho automático processarão o comando, do contrario apenas ajusta sua data e hora. O comando de sincronismo é verificado pelos relógios e a diferença aceitável é de no máximo 3 segundos. Caso seja maior, o dispositivo tem sua data e hora corrigidas. A cada 5 minutos, o processador envia um comando de ajuste obrigatório de data e hora, forçando assim um realinhamento do horário do sistema. O status da comunicação dos enlaces com a interface CHGP, GPS e IRS são apresentados na interface homem máquina no painel frontal.

Por exemplo : vamos supor que a central deseje transmitir o seguinte sinal de sincronismo:

DATA : 07/04/02 (dd/mm/aa = 07 de abril de 2002) HORA : 14:45:00 (hh:mm:ss) DIA SEMANA : Domingo.

De acordo com o protocolo proprietário Apel definido durante o projeto , os dados são transmitidos no formato da tabela 2.2:

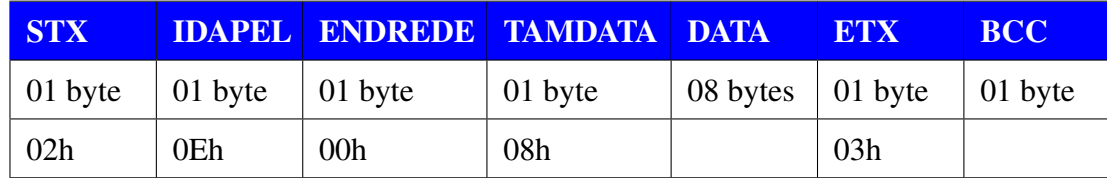

#### Tabela 2.2: Formato dos dados transmitidos

Onde o formato do campo DATA é dado na tabela 2.3:

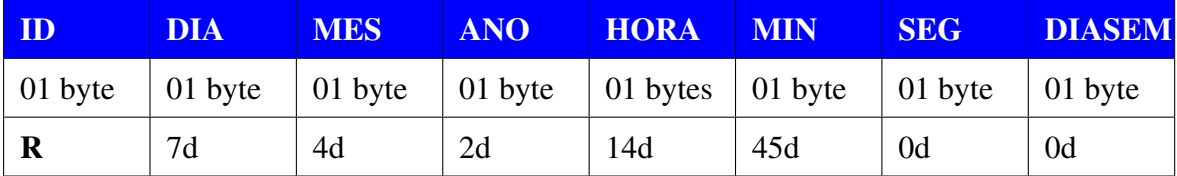

#### Tabela 2.3: Formato do campo data

Portanto, para a hora desejada os dados transmitidos são de acordo com a tabela 2.4.

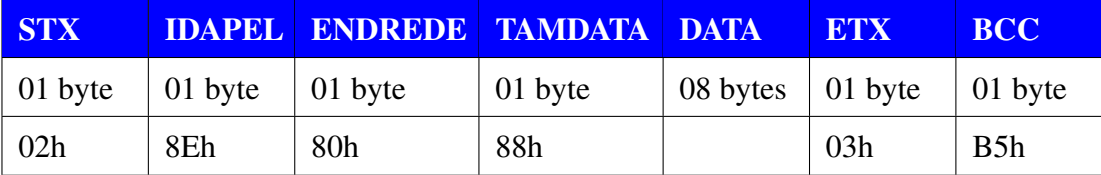

Tabela 2.4: Valores reais dos dados transmitidos

#### Relógios Digitais

Os Relógios Digitais são equipamentos microprocessados destinados a apresentar as informações horárias geradas pela Central Horária. As informações são apresentadas em caracteres numéricos no formato HH:MM, para os do tipo Minuteiros e HH:MM:SS, para os do tipo Segundeiro, ambos no modo 12 e 24 horas. Formados por LED's de alto brilho, acondicionados em gabinete face simples ou face dupla. Na ausência do sinal de sincronismo, o mesmo passa a operar por RTC (Real Time Clock – Relógio em Tempo Real) interno. O relógio também possui uma interface de comando e testes, com operação via controle remoto.

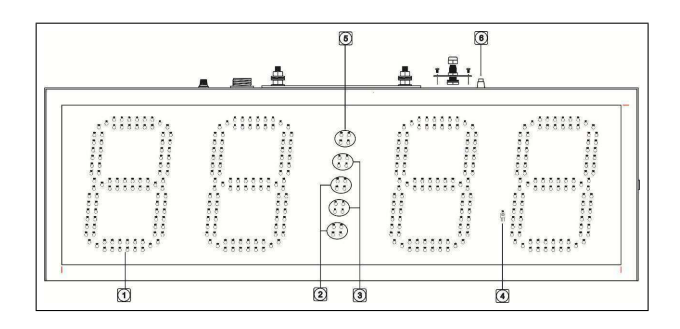

Figura 2.8: Relógio Digital

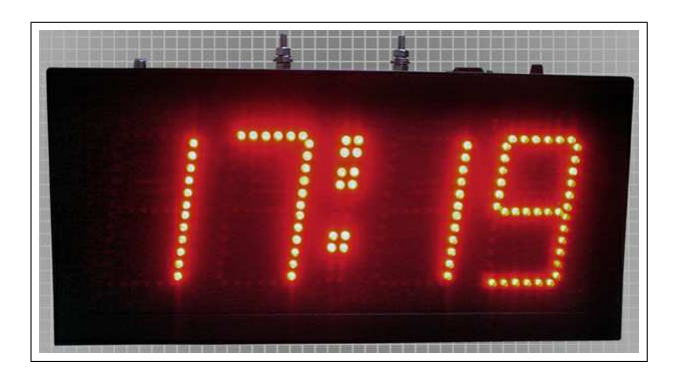

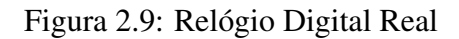

## 2.4 Aplicacoes rodando na ELB

### 2.4.1 CHGLocal

Esta é uma aplicação de integração com a Central (modo Primário) via canal de comunicação serial. Esta aplicação controla duas variáveis de ambiente, a saber:

- CHGActive: Determina o status do NTP Server Ativo, assim como da propagação de comandos de sincronismo horário na rede (Comandos G, R...Y). Na inicialização da placa, a variável tem valor FALSE e só terá o valor TRUE se receber um comando G da Central Horária Primária.
- CHGLink : Controla o status do enlace serial. Na inicialização a mesma deverá ter valor = 0. Quando a mesma receber um comando P, da Central, irá atualizar seu valor para CHGLinkTimeout(=30). Este valor irá ser decrementado a cada segundo, até que receba um comando P novamente, retornando para seu valor máximo. SE CHGLink > 0, e ao ser decrementada tenha valor ZERO, ela irá disparar o seguinte

procedimento:Fazer CHGActive = FALSE e desligar o NTP

Também propaga os comandos originados na central a saber:

- Comandos A...E, propaga incondicionalmente.
- Comandos R...Y, G, propaga se CHGActive = TRUE.
- A propagação se dá em duas portas UDP, configuráveis (CHGSPortaA, CHGSPortaB). Algumas outras características e comandos do CHGLocal podem ser listados a seguir:
- Recebe um comando N, da Central Horária, para atualização de sua interface de rede(IP, Mascara, Gateway).
- Recebe um comando M, da Central Horária ,e retorna seu valor de IP, Máscara e Gateway(comando M de resposta).
- Devolve na forma de ECO os comandos , A...E, G, P, N, R...Y, salvo o comando M, onde ela devolve os dados de rede (IP, Mask, Gateway).

#### 2.4.2 CHGServer

Trata-se da aplicação de integração com as centrais horárias secundárias, para o fornecimento de sincronismo horário. Dentre suas características, temos:

- Recebe um comando Q, e devolve Q (se CHGActive = FALSE), ou R (Se CHGActive  $=$  TRUE).
- Recebe um comando G, e devolve Q (se CHGActive = FALSE), ou G (Se CHGActive  $=$  TRUE).
- Funciona no modo TCP/Server , onde a porta de enlace é definida pela variavel CHGSportac

#### 2.4.3 NTP Server

Esta aplicação corresponde ao fornecimento de sincronismo horário via protocolo NTP (nativo do Linux), sendo apenas habilitada ou não de acordo com o status das aplicações anteriores.

## Capítulo 3

# Implementação do Sistema na Empresa de Trens Urbanos de Porto Alegre

## 3.1 Introdução

Este capítulo apresenta o Subsistema de Cronometria projeto para a TRENSURB, para as cinco novas estações (Rio dos Sinos, Santo Afonso, Industrial, Fenac e Novo Hamburgo). Dentre as mesmas duas já encontram-se em funcionamento a de Rio dos Sinos(Figura 3.2) e a Santo Afonso(Figura 3.3), cuja distância entre as mesmas é de 2,2 Km.

### 3.2 Descrição

O Subsistema de Cronometria tem como função básica capturar e processar os sinais provenientes do CCO através do sistema de sincronismo já existente. As Centrais Horárias Secundárias (CHS) instaladas nas estações são sincronizadas pelo sinal de sincronismo vindo do CCO (Relógio Mestre Principal). Para isso é necessário um conversor para converter o sinal de sincronismo da RMP para o padrão compatível com a CHG.

Foi utilizado um canal de comunicação do Subsistema de Transmissão de Dados, usando protocolo TCP/IP, para transmitir o sinal de sincronismo do Relógio Mestre Principal existente no CCO, após conversão, para as Centrais Horárias Secundárias das estações. A partir do processamento as informações horárias são distribuídas para os relógios digitais e para os diversos subsistemas localizados nas estações.

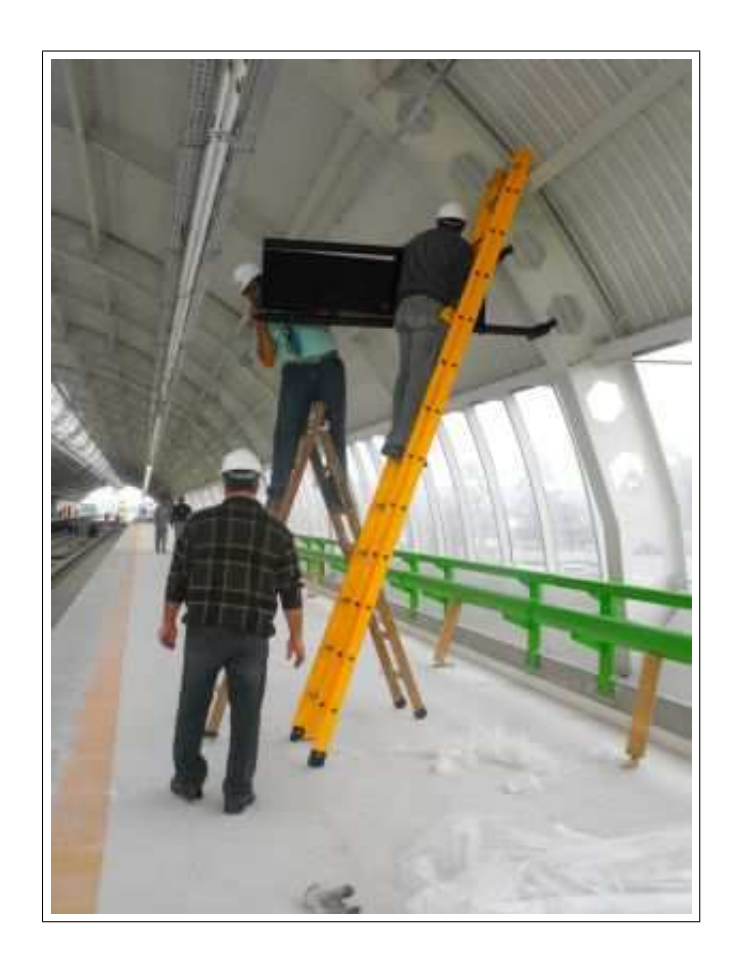

Figura 3.1: Procedimento de instalação do sistema de sincronismo nas estações

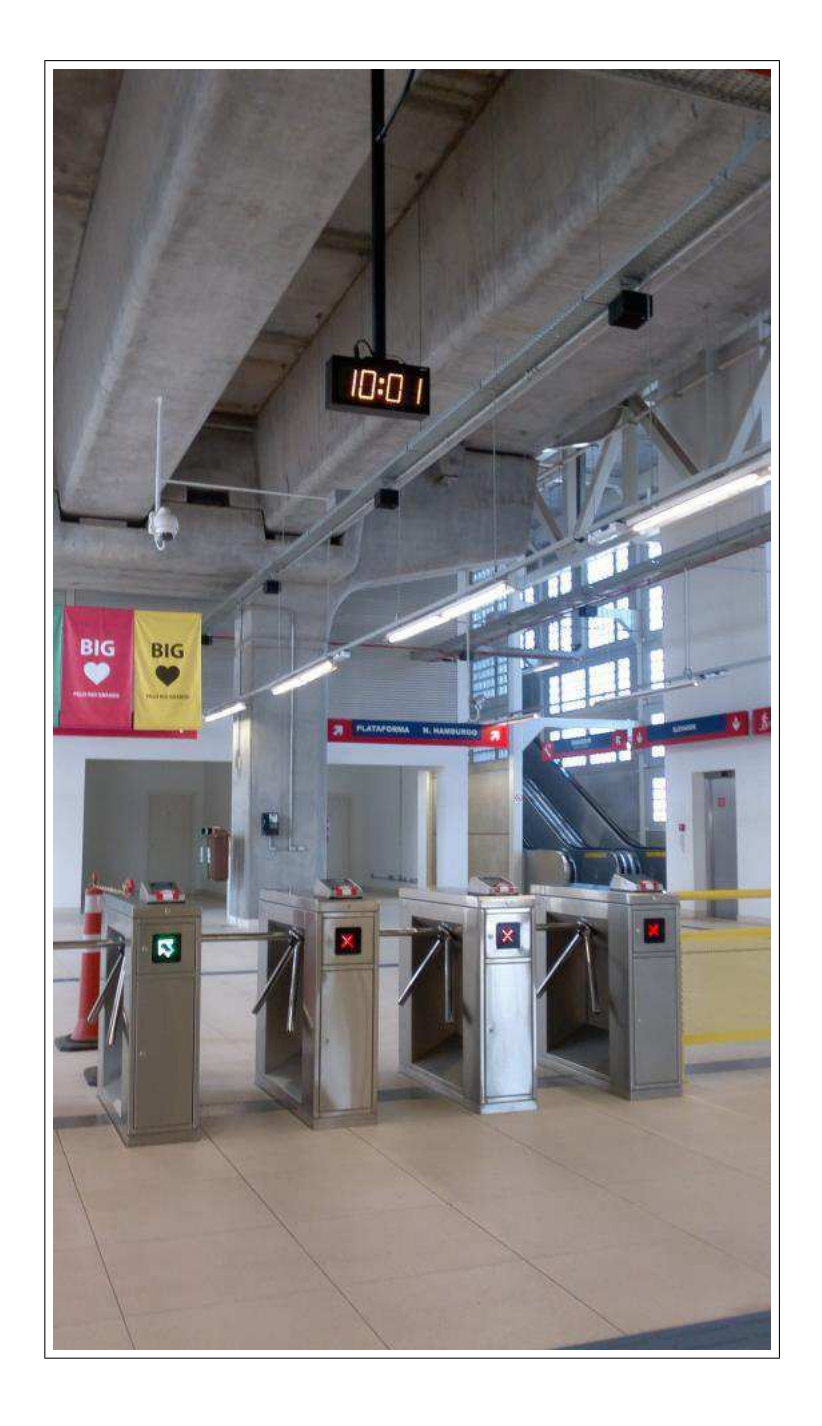

Figura 3.2: Estacão Rio dos Sinos

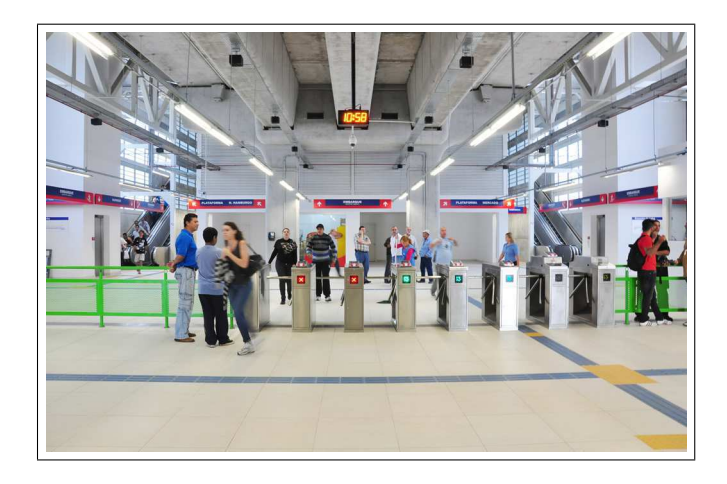

Figura 3.3: Estacão Santo Afonso

Todos os equipamentos do fornecimento que dispõe de sincronismo horário tem uma base de tempo auxiliar de tal sorte a manter as informações horárias na ausência do seu sinal de sincronismo.

## 3.3 Funcionalidades do Sistema

Estão relacionadas abaixo algumas das características e funcionalidades do Subsistema de Cronometria implementado na Trensurb:

- Sistema baseado em Central Horária em cada estação e no CCO.
- Sincronismo de Relógios Digitais de Face Simples, Dupla ou de Console (TIA/EIA-485), nas versões minuteiro e segundeiro.
- Sincronismo de Outros Subsistemas (TIA/EIA-485 ou Ethernet).
- O sincronismo para sistemas baseados em computador é realizado através de um servidor NTP, instalado na CHG. Os sistemas computacionais necessitam de ativar seu cliente NTP para receber o sincronismo.
- Parametrização das funcionalidades e modo de operação das CHG, via teclado, e visor de cristal líquido no painel frontal do equipamento.
- Sinalização de falhas nas CHG, via Ethernet ou Painel Frontal do Equipamento.

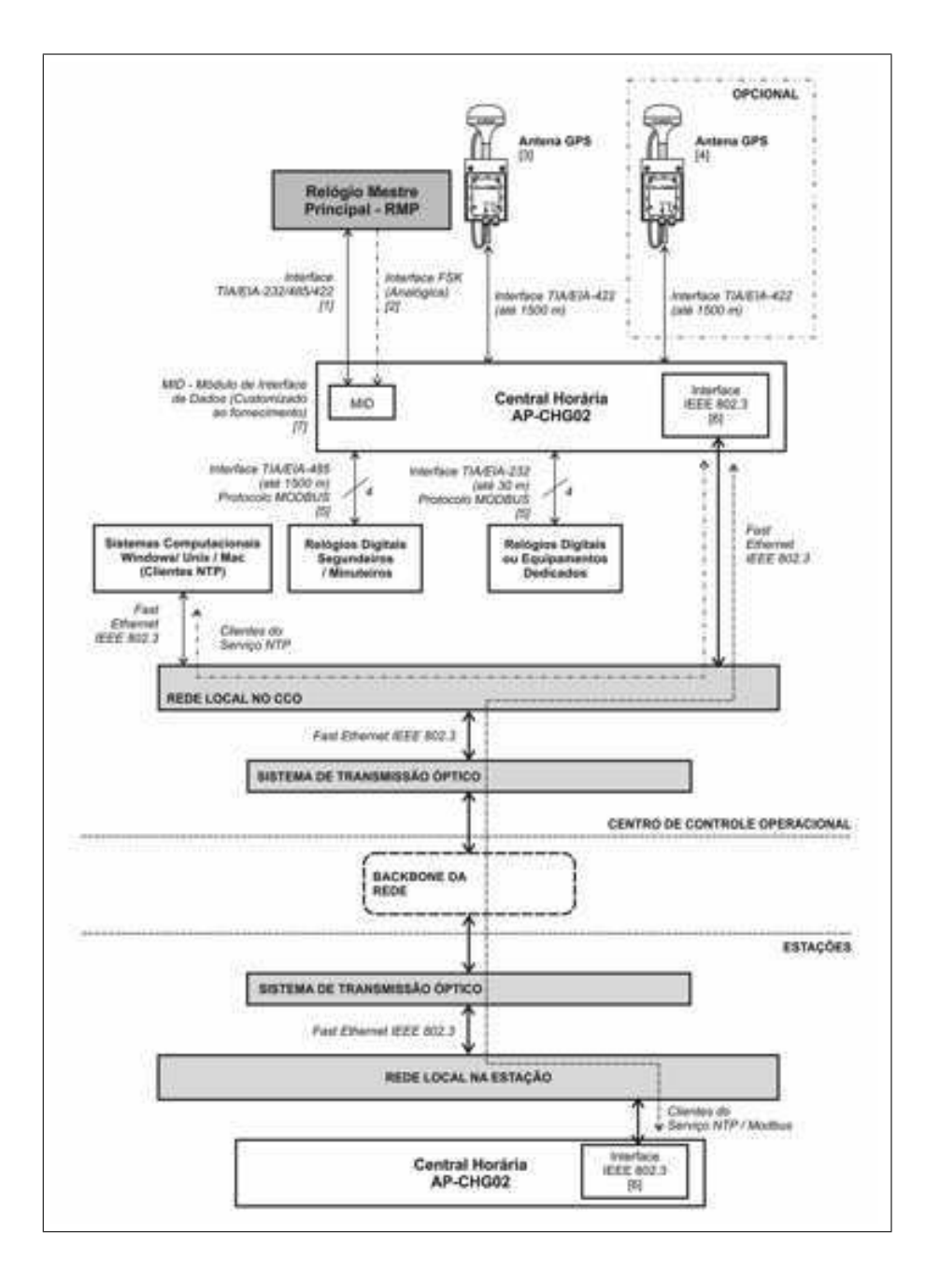

Figura 3.4: Diagrama de Blocos Completo

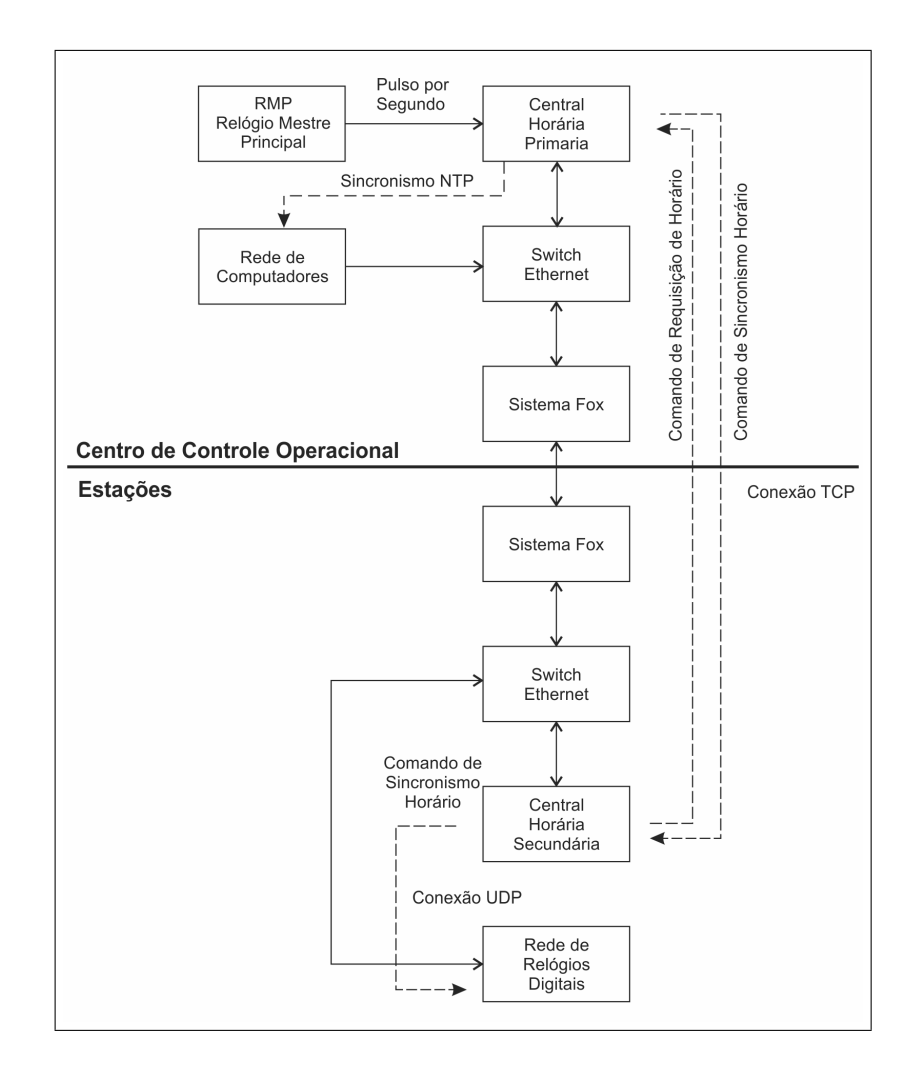

Figura 3.5: Centro de Controle Operacional

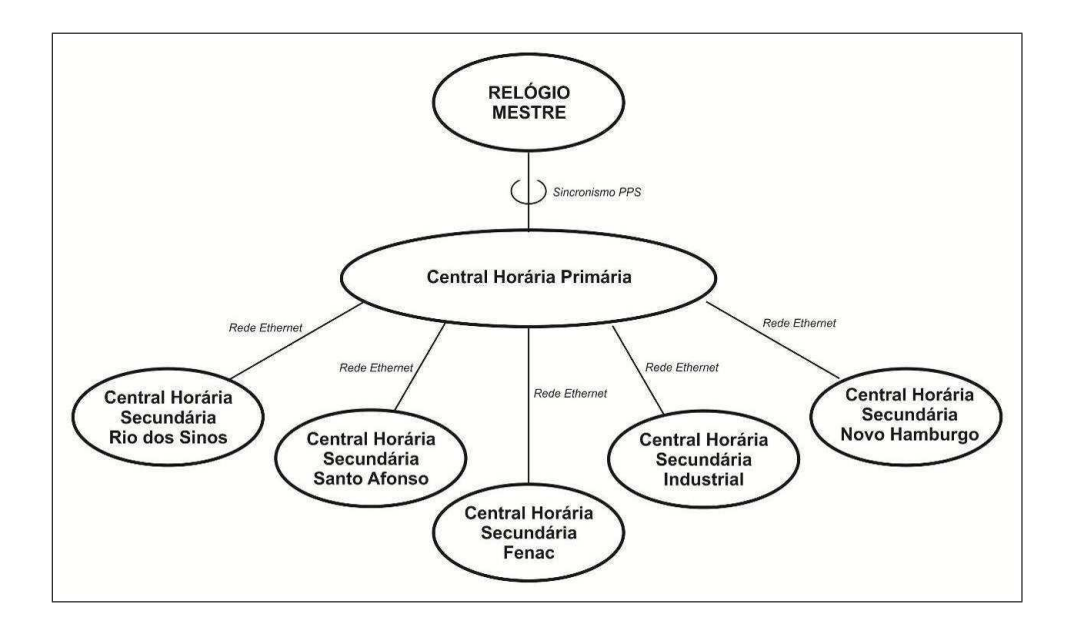

Figura 3.6: Diagrama de Interligacão do Sistema

#### 3.3.1 Equipamentos das Estações

Para as estações foram fornecidos os equipamentos conforme quantitativo padrão para cada estação.

- Central Horária Secundária (CHS) com entrada de sincronismo para recepção de dados proveniente do RMP do CCO, dotada de recursos de sincronismo para uma rede de relógios digitais e outros periféricos/sistemas que requeiram uma base de tempo de referência para sua operação, dentro de um padrão de sincronismo e comunicação definido.
- Conjunto de relógios escravos (digitais), sincronizados pela CHS, a serem instalados nas estações.

#### 3.3.2 Central Horária GPS Primária - CHGP

A Central Horária GPS Primária (CHGP) é um equipamento microprocessado destinado a captar o sinal de sincronismo horário a partir do Relógio Mestre Principal (RMP) existente no CCO e distribuí-las através de enlaces de rede TCP e UDP para computadores (serviço NTP), relógios digitais e Centrais Horárias GPS Secundárias (CHGS) nas estações. A CHGP está instalada na sala de equipamentos do CCO.

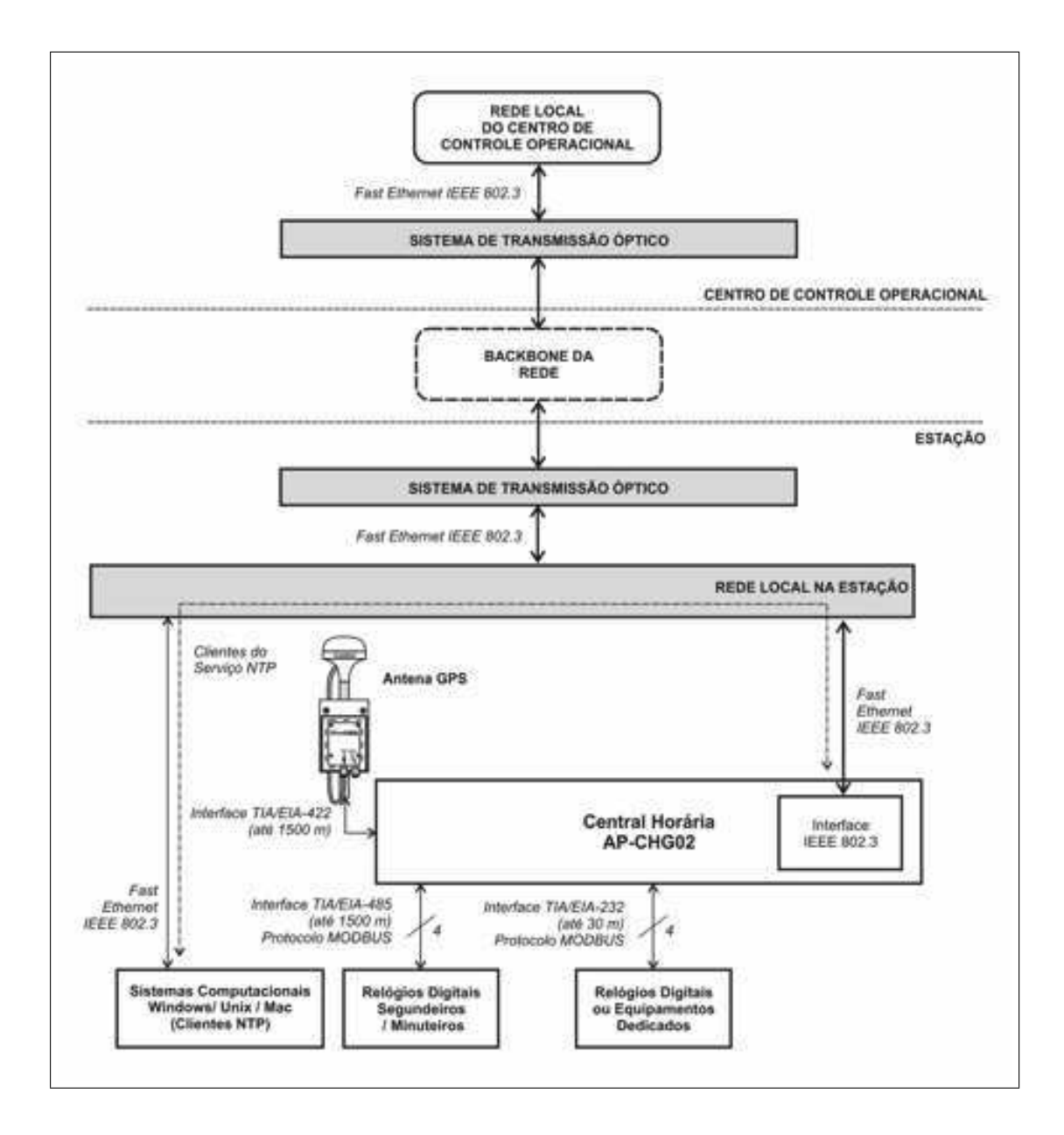

Figura 3.7: Diagrama de Blocos Completo Estações

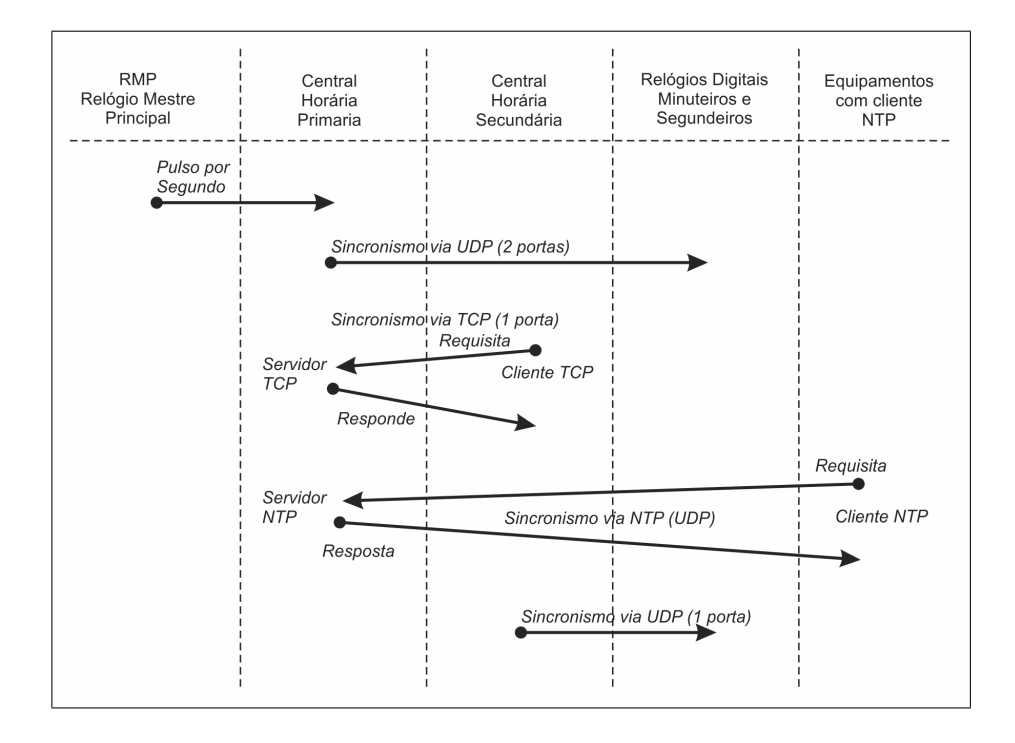

Figura 3.8: Diagrama Sequencial de Operação

O sinal de sincronismo horário recebido do RMP é do tipo Pulso por Segundo (PPS). A arquitetura de sincronismo horário entre a CHGP e as CHGS é do tipo cliente-servidor em rede TCP/IP, onde a CHGP atua como servidor e as CHGS como clientes. Na CHGP, o sincronismo horário para equipamentos baseados em plataforma computacional (terminais, desktops, servidores, estações de trabalho, sistemas dedicados, sistemas embarcados, gravadores de vídeo, etc.) é realizado através de servidor NTP (Network Timer Protocol). Nestas plataformas que utilizam o sistema operacional Windows, Linux, OS, FreeBSD, o cliente NTP é nativo.

#### 3.3.3 Central Horária GPS Secundária - CHGS

A Central Horária GPS Secundária (CHGS) é um equipamento microprocessado destinado a captar o sinal de sincronismo horário a partir da CHGP do CCO (enlace TCP), e enviar o sincronismo horário, para os relógios digitais presentes na estação através de rede ETHERNET (enlace UDP). As centrais ainda oferecem suporte à base de sincronismo horário via GPS (Antena Externa), no padrão NMEA 0803. Este recurso está disponível ao cliente para uma instalação futura, caso necessário. Na ausência do sinal de sincronismo horário externos, as

centrais mantém a distribuição de sincronismo horário, através de uma base de tempo local, denominada de relógio em tempo real , Real Timer Clock (RTC). As centrais horárias CHGP e CHGS são montadas no mesmo tipo de gabinete e placa mãe. A diferença entre as mesmas está nas placas filhas (módulos) que realizam funções específicas, a saber: Na CHGP: Módulo de captura do sinal de sincronismo RMP, Módulo de Distribuição do Sincronismo para CHGS e Servidor NTP. Na CHGS: Módulo de enlace com a CHGP e sincronismo dos relógios digitais via ETHERNET.

## Capítulo 4

## Considerações Finais

Neste relatório foram apresentadas as atividades realizadas durante o estágio supervisionado na empresa de equipamentos eletrônicos APEL.

Foi gratificante ver o produto sair do plano das idéias, passando pela escolha de componentes, desenvolvimento, testes, instalação e manutenção e ainda visualizar o mesmo em pleno funcionamento nos dias atuais na empresa contratante.

## **Bibliografia**

- [1] Emdebian. http://www.emdebian.org/about/.
- [2] B. Daya. Rapid prototyping of embedded systems using field programmable gate arrays. *Summa Cum Laude Thesis, University of Florida*, 2009.
- [3] J. Henkel. Selective revealing in open innovation processes: The case of embedded linux. *Research policy*, 35(7):953–969, 2006.
- [4] R. Love. *Linux kernel development*. Addison-Wesley Professional, 2010.
- [5] P. Marwedel. *Embedded system design: Embedded systems foundations of cyberphysical systems*. Springer, 2010.
- [6] Symmetricom. The importance of network time synchronization. Relatório Técnico, 2003.
- [7] F. Vahid and T. Givargis. *Embedded system design: a unified hardware/software introduction*. Wiley, 2002.
- [8] M. Wolf. *Computers as components: principles of embedded computing system design*. Morgan Kaufmann, 2012.
- [9] K. Yaghmour, J. Masters, G. Ben-Yossef, and P. Gerum. *Building embedded Linux systems*. O'Reilly Media, Incorporated, 2008.